# Addendum: Grammaires LL(2)

### Martin Odersky

#### <span id="page-0-0"></span>15 novembre 2005 version 1.3

Si l'on considère ce sous-ensemble de la grammaire Zwei :

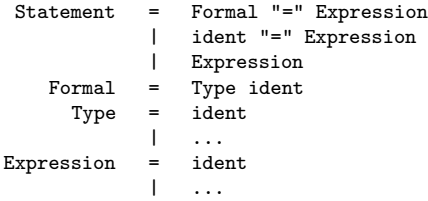

Lorsqu'un lexème ident est lu, le prochain lexème peut être :

- un autre ident : c'est une déclaration de variable ;
- $\bullet$  un = : c'est un assignement de variable;
- autre chose : c'est une expression.

C'est-à-dire qu'à ce moment, on ignore quelle est l'alternative qui est en train d'être reconnue.

Plus généralement, on peut montrer que :

- $\bullet$  la grammaire pour Zwei n'est pas  $LL(1)$  ce qui est assez commun : Scala, Java ou  $C#$  sont dans le même cas;
- la grammaire pour Zwei est LL(2);
- $\bullet$  le language Zwei est LL(1), c'est à dire qu'il existe une autre grammaire pour Zwei qui est LL(1).

Ces deux dernière propriétés amènent à deux solutions pour utiliser guand même une analyse par descente récursive pour Zwei :

- <sup>1</sup> Modifier l'analyseur syntaxique pour accepter les grammaire  $LL(2)$ : c'est la solution que nous recommandons.
- 2 Transformer la grammaire de Zwei en une grammaire LL(1) par factorisation sur la gauche : c'est possible mais assez laborieux.

Un analyseur syntaxique LL(2) requiert l'ajout à l'analyseur lexical d'une fonction def peekAhead: Token qui :

- **retourne le lexème suivant le lexème courant.**
- o ne modifie pas la valeur de token, chars et pos dans l'analyseur lexical.

### Rendre un analyseur lexical compatible LL(2)

Pour rendre un analyseur lexical compatible avec une grammaire LL(2), les modifications suivantes sont requises :

**1** Définir une variable pour stocker toute l'information obtenue par peekAhead : var pushedBack: Option[Triple[Int,String,Token]] = None; <sup>2</sup> Modifier nextToken comme suit :

def nextToken: Unit = pushedBack match { case  $Some(Triple(p, c, t))$  => token =  $c$ ; chars =  $c$ ; pos =  $p$ ; pushedBack = None; case None => ... // comme precedement

}

3 Ajouter la méthode peekAhead elle-même.

```
def peekAhead: Token = pushedBack match {
  case Some(Triple(p, c, t)) => t
  case None =>
    val savedToken = token;
    val savedChars = chars;
    val savedPos = pos;
    nextToken;
    pushedBack = Some(Triple(pos, chars, token))
    token = savedToken;
    chars = savedChars;
    pos = savedPos;
    pushedBack.get._3
}
```
## Rendre un analyseur syntaxique compatible LL(2)

Finalement, à l'aide de la méthode peekAhead, la partie critique du code de Statement dans l'analyseur syntaxique peut être écrit de la manière suivante :

```
def Statement = {
  if (token == IDENT) {
    peekAhead match {
       case IDENT =>
         Formal; accept(EQUALS); Expression
       case EQUALS =>
         nextToken; accept(EQUALS); Expression
      case \overline{\phantom{0}} =>
         Expression
    }
  else ...
}
```